# APSC 1001 & CS 1010

# Deep dive into Raspberry Pi with Python

Prof. Kartik Bulusu, MAE Dept.

From LED Madness to Ultrasound Cacophony

**Teaching Assistants**: Sara Tenaglio, BME Dept. Catherine Karpova, BME Dept. Zachary Stecher, CEE Dept.

**Learning Assistants:** Jonathan Terry, CS Dept. Ethan Frink, MAE Dept. Jack Umina, CS Dept. Olivia Legault, CS Dept. Alexis Renderos, MAE Dept.

Fall 2021

**School of Engineering** & Applied Science THE GEORGE WASHINGTON UNIVERSITY

Photo: Kartik Bulusu

# Raspberry Pi Hardware and Connections

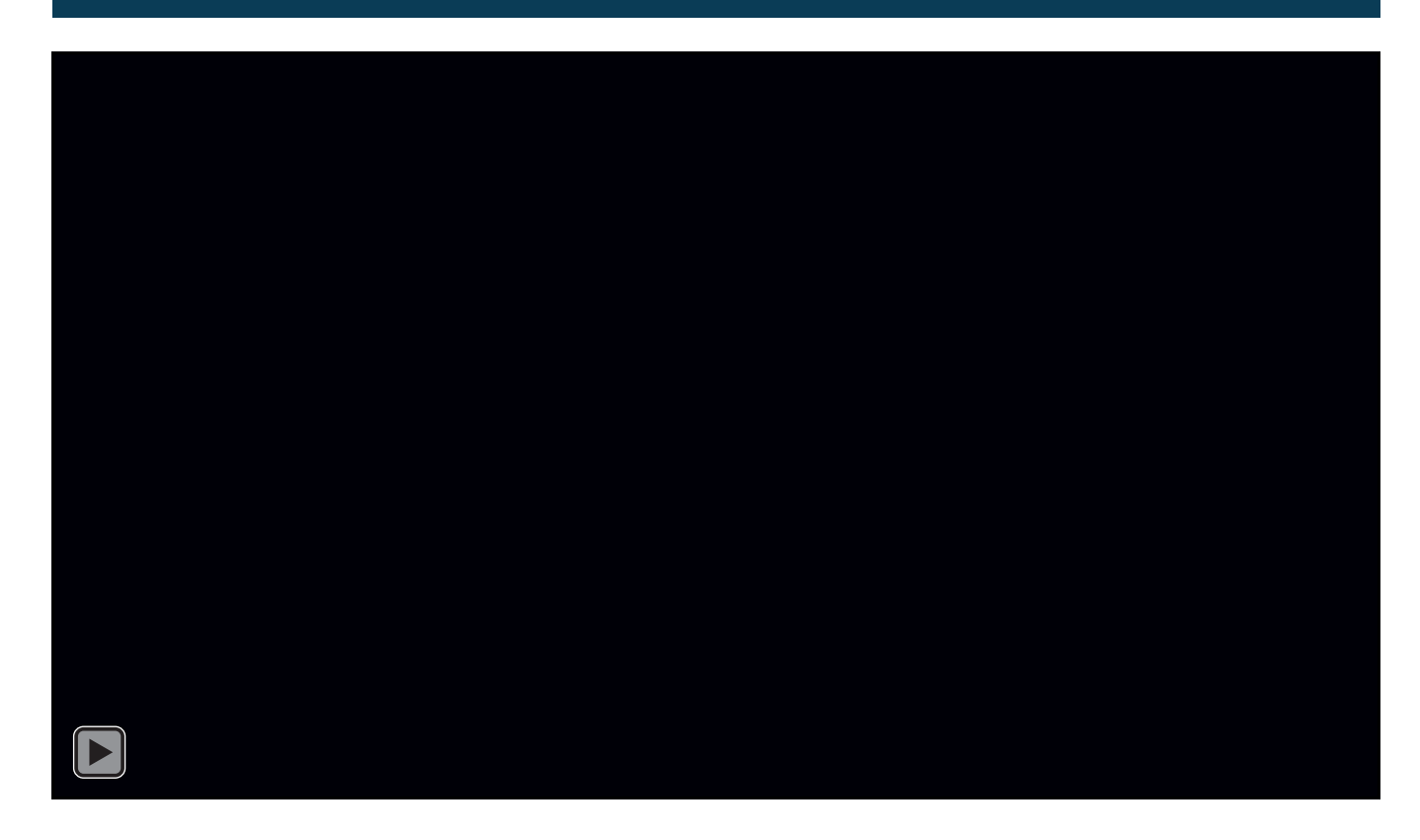

4 x USB 2.0 Ports 40 Pin 10/100 LAN Port **Extended GPIO** Quad Core 1.2GHz **Broadcom** BCM2837 64bit CPU 3.5mm 4-pole On Board Bluetooth 4.1 **Composite Video** Wi-Fi and Audio Output Jack MicroSD CSI Camera Port **Full Size** Card Slot **HDMI** Output **DSI Display Port** Micro USB Power Input Can handle up to 2.5A

Source: https://opensensorhub.org/2019/05/19/kinect-support-on-raspberrypi-3b/

Source: <https://www.raspberrypi.org/help/>

**School of Engineering** & Applied Science THE GEORGE WASHINGTON UNIVERSITY

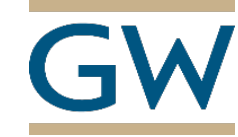

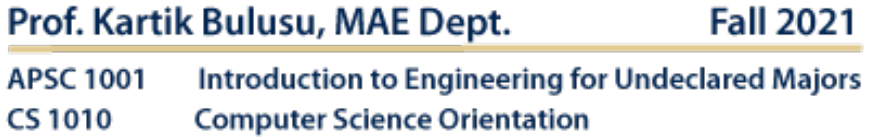

### Connect the Raspberry Pi Model 3 B+ (RPi) to a bread board  $\blacksquare$  Access to the RPi in the laboratory

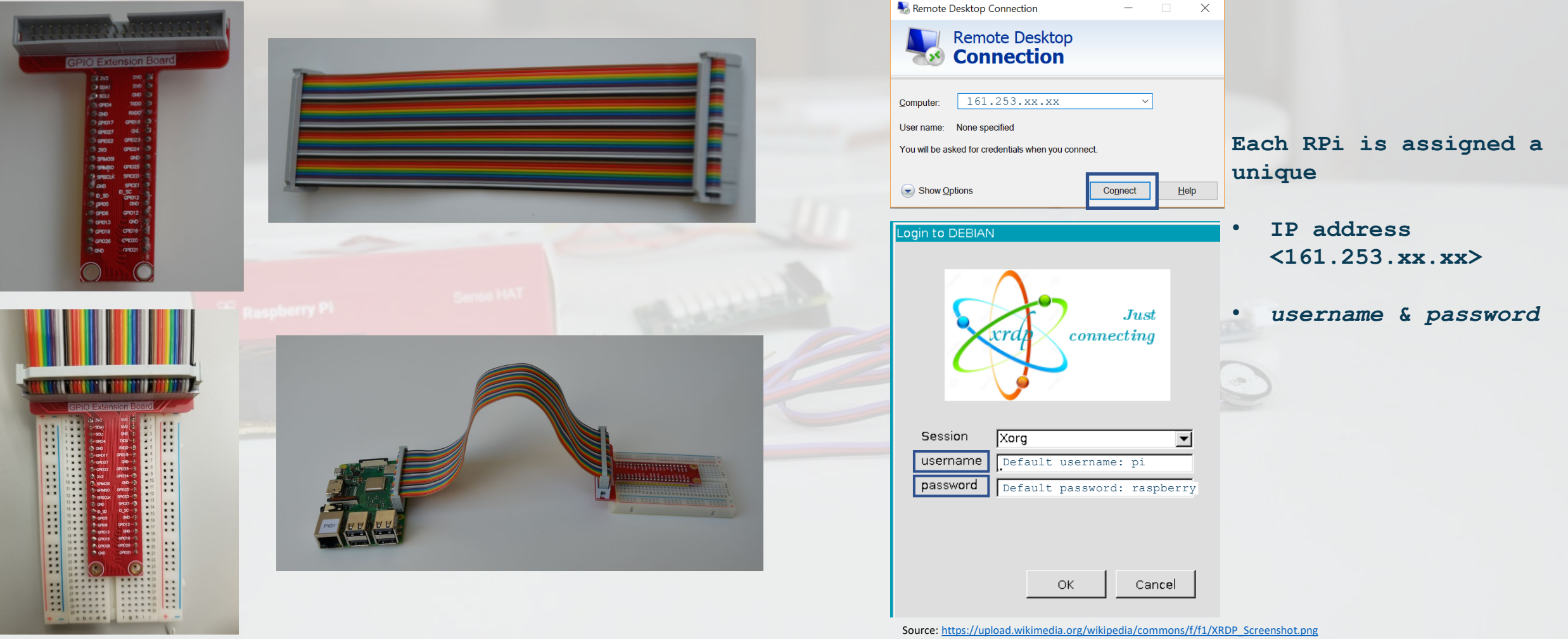

School of Engineering & Applied Science

THE GEORGE WASHINGTON UNIVERSITY

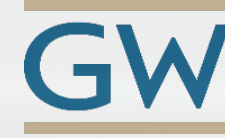

**Drof Kartik Bulgar, MAE Dont** 

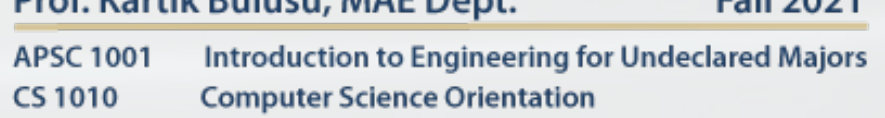

ENIL 2021

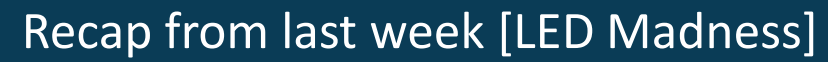

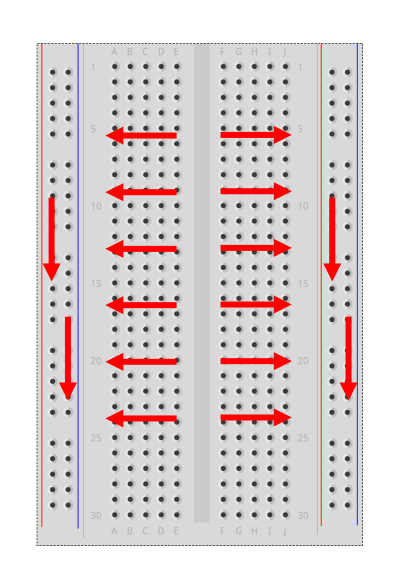

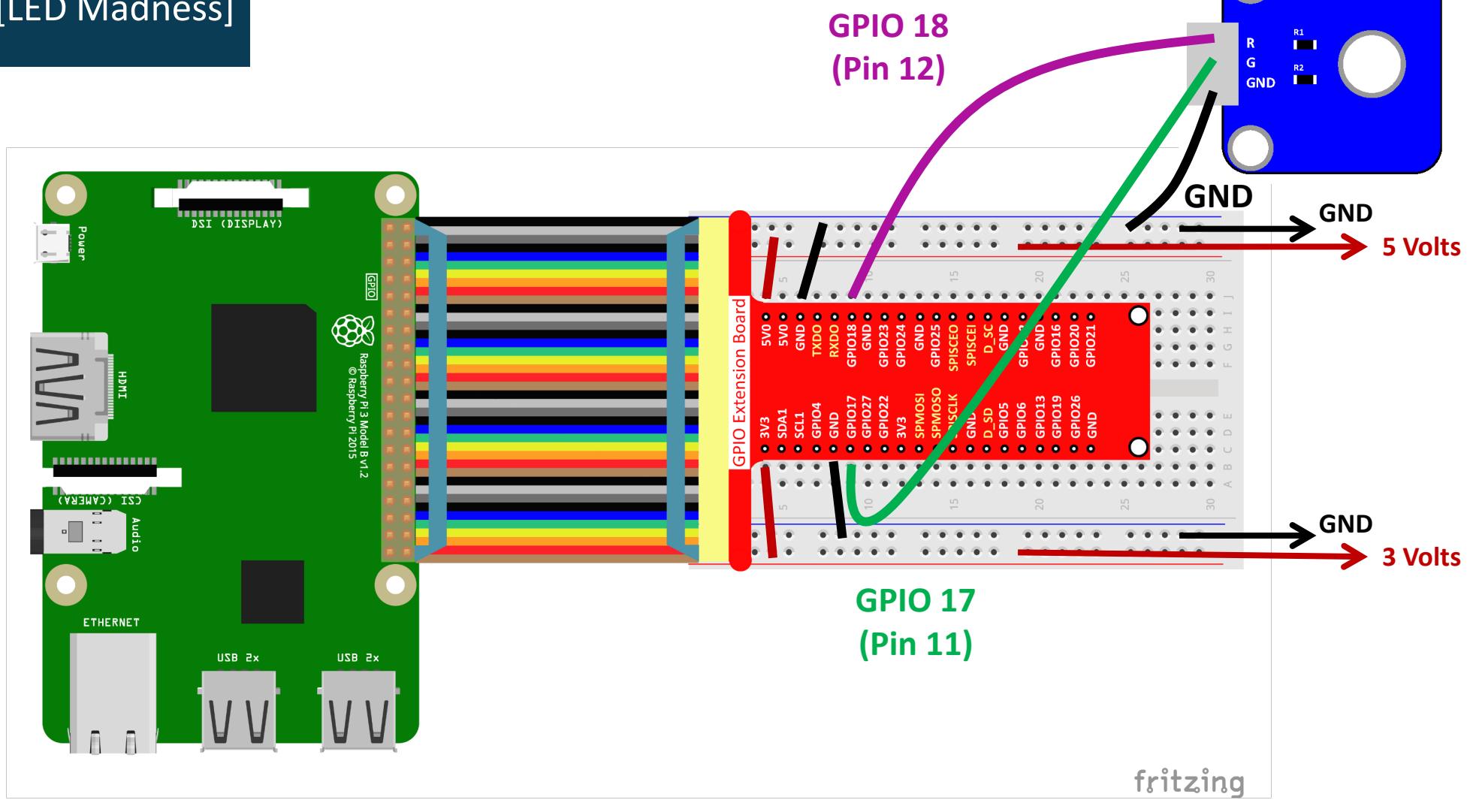

School of Engineering & Applied Science THE GEORGE WASHINGTON UNIVERSITY

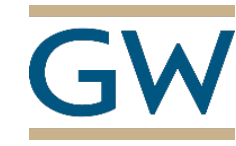

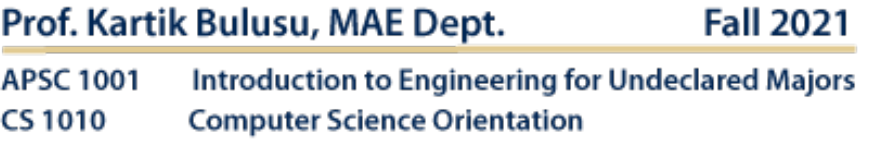

**Dual-Color LED** 

# How a python code lit up your LED with Raspberry Pi Model 3 B+ (RPi)

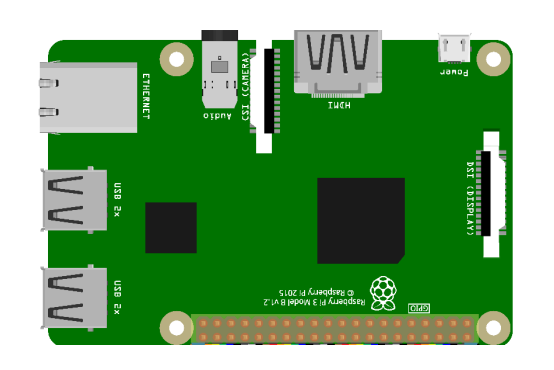

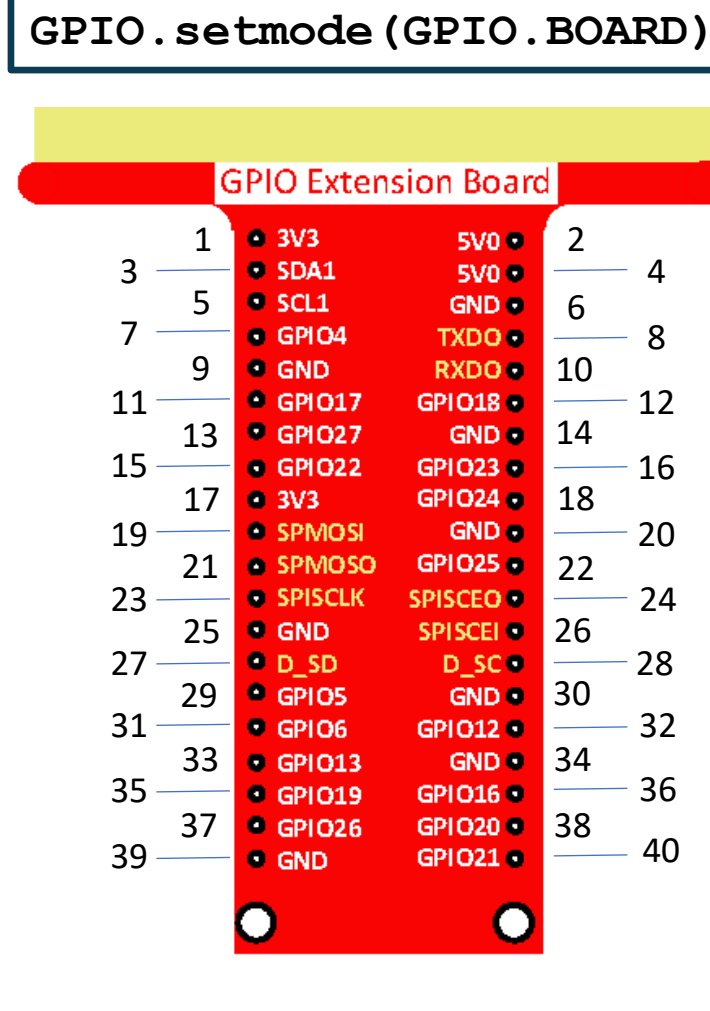

**import RPi.GPIO as GPIO**

**import time**

#### **School of Engineering** & Applied Science

THE GEORGE WASHINGTON UNIVERSITY

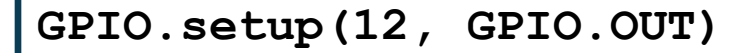

(For) How many times do you want to execute a piece of code ?

# Enter the Loop For Loop Exit the Loop **for i in range(0,15):**

**GPIO.output(12, GPIO.HIGH) time.sleep(0.5) GPIO.output(12, GPIO.LOW) time.sleep(0.5) print(i)**

**GPIO.cleanup()**

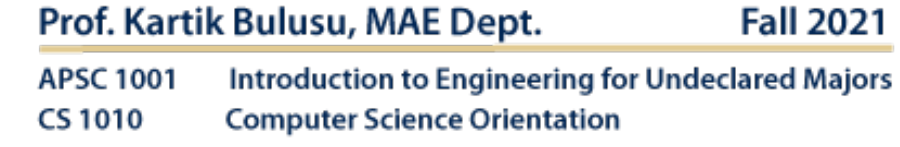

#### Photo: Kartik Bulusu

### Ultrasound Signals and its Applications

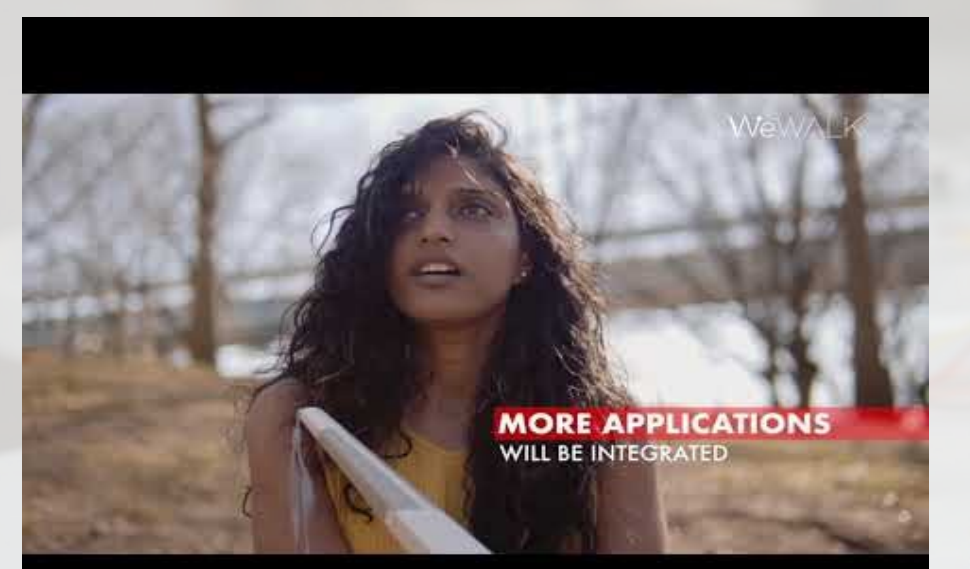

Source: <https://youtu.be/Rr9RaisO11E>

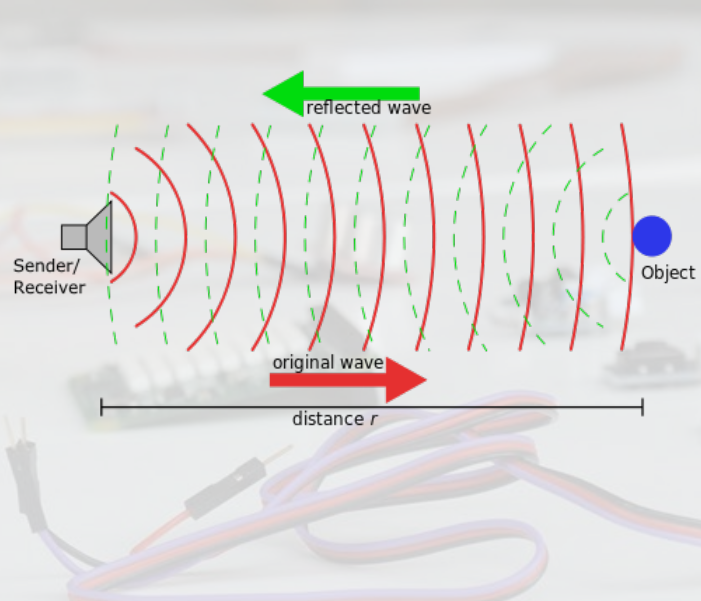

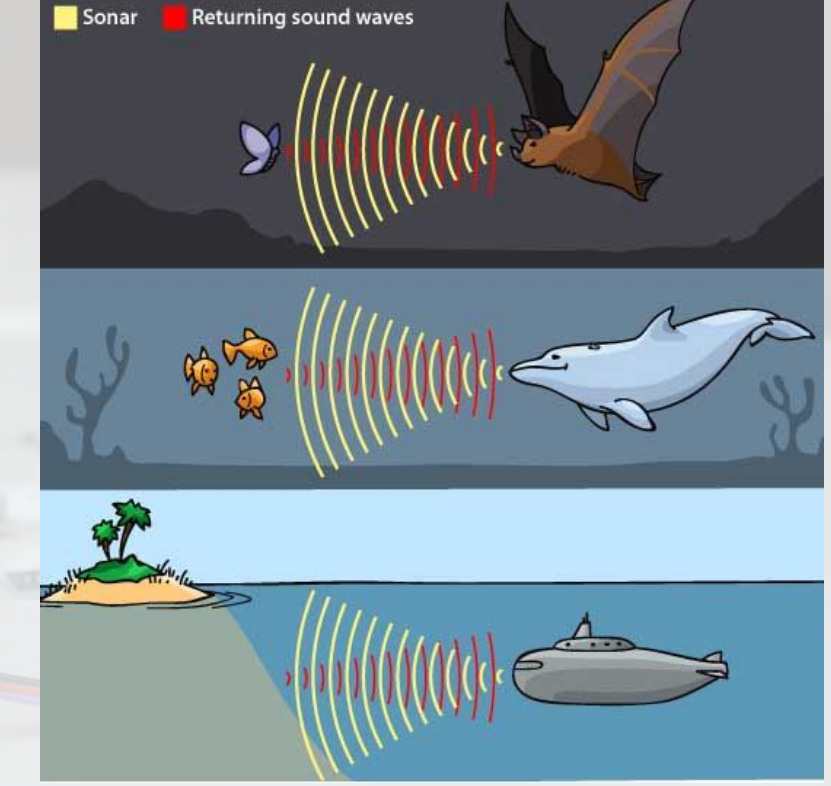

Image Credit: http://www.robaid.com/bionics/bat-biosonar-biomimicryfor-improved-sonar-technology.htm

Distance traversed =  $(Speed of sound) \times (Time elapsed/2)$ 

**School of Engineering** & Applied Science THE GEORGE WASHINGTON UNIVERSITY

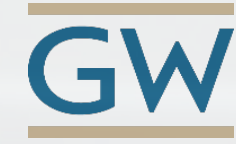

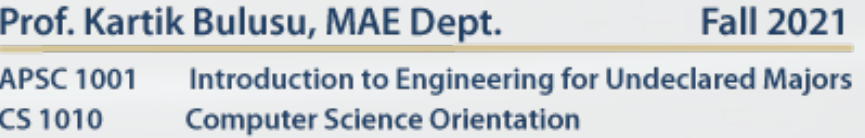

### Know your Ultrasonic Sensor

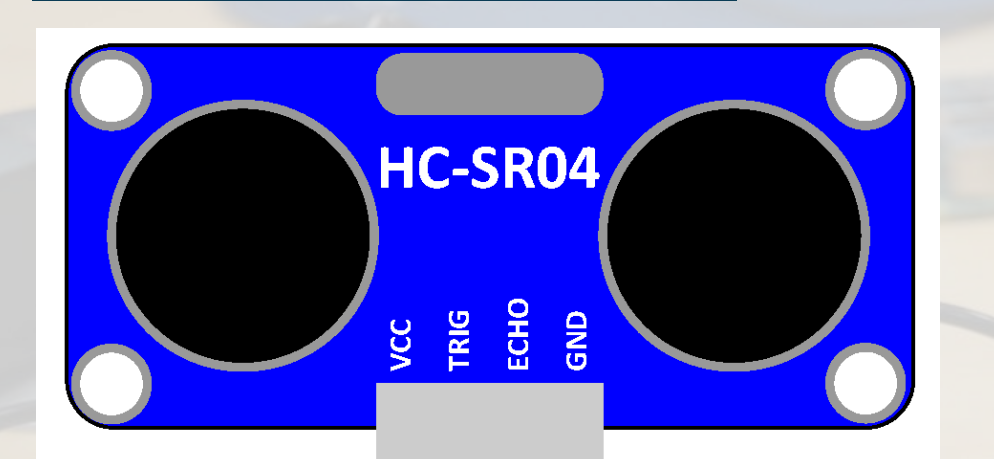

The Ultrasonic sensor sends out ultrasonic waves to detect objects and measure distances.

**Connector:** 4-pin anti-reverse cable

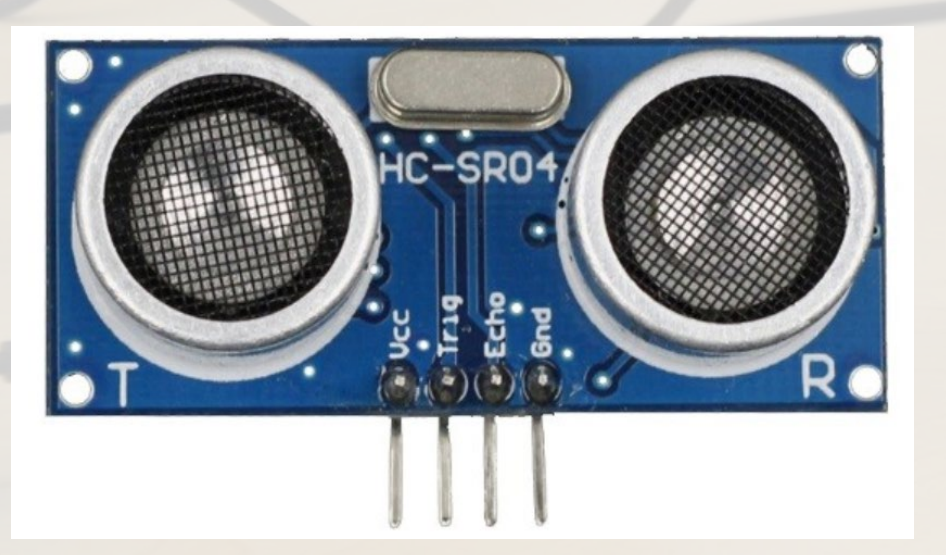

**Goal of the lab segment:**

- Co-work
	- Observe, ask and try in groups
- Make
	- Build-a-hack
	- Ultrasound sensors and Raspberry Pi 3B + boards
- Analyze data using Python
- Think about
	- Challenges, Opportunities, Gaps and Surprises

**School of Engineering** & Applied Science

THE GEORGE WASHINGTON UNIVERSITY

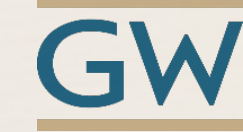

Prof. Kartik Bulusu, MAE Dept. **Fall 2021** 

**APSC 1001** Introduction to Engineering for Undeclared Majors **CS1010 Computer Science Orientation** 

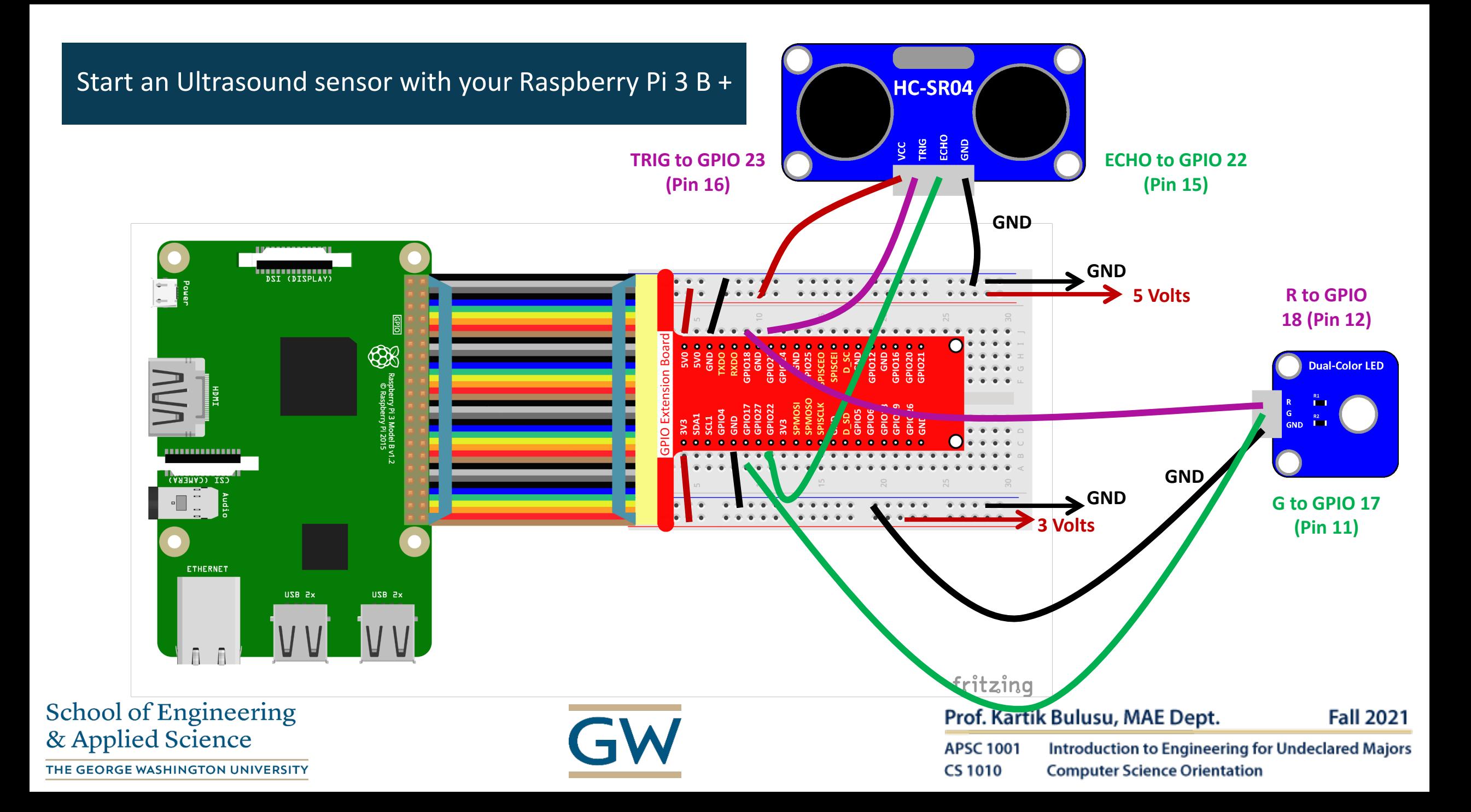

### Know some programming paradigms

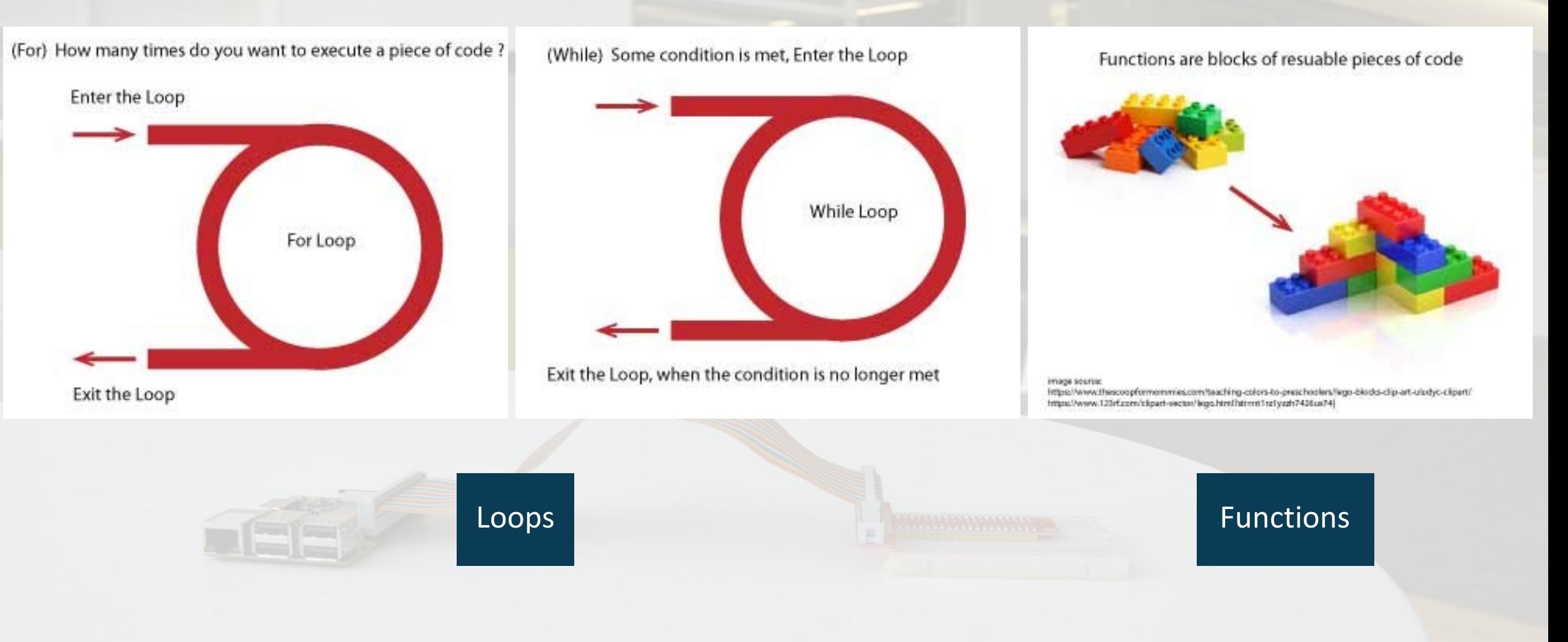

School of Engineering & Applied Science

THE GEORGE WASHINGTON UNIVERSITY

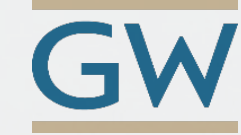

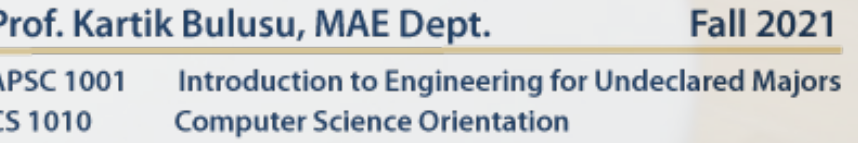

# Pseudo -code to kick start your Raspberry Pi Model 3 B+ (RPi)

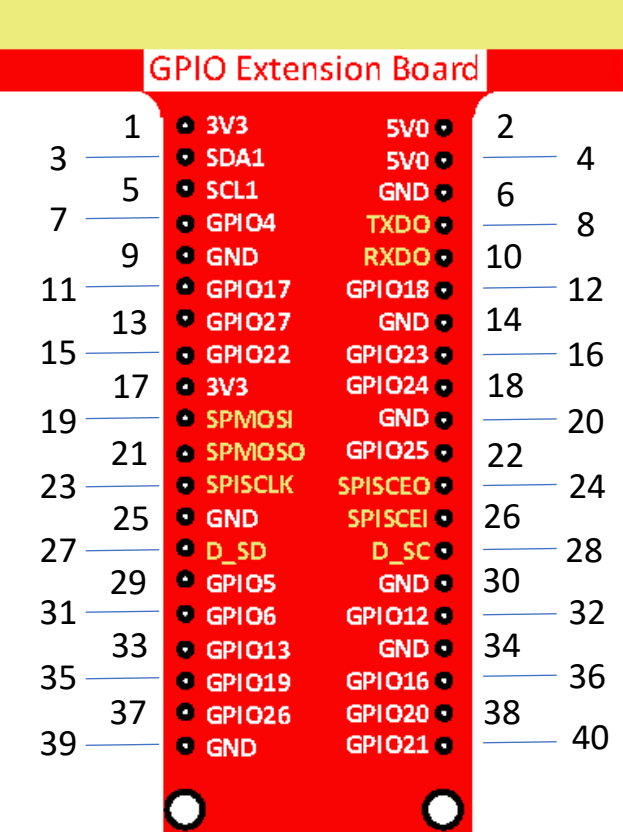

**School of Engineering** & Applied Science

THE GEORGE WASHINGTON UNIVERSITY

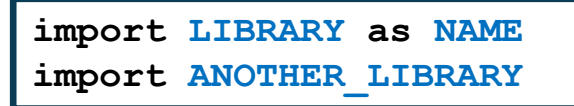

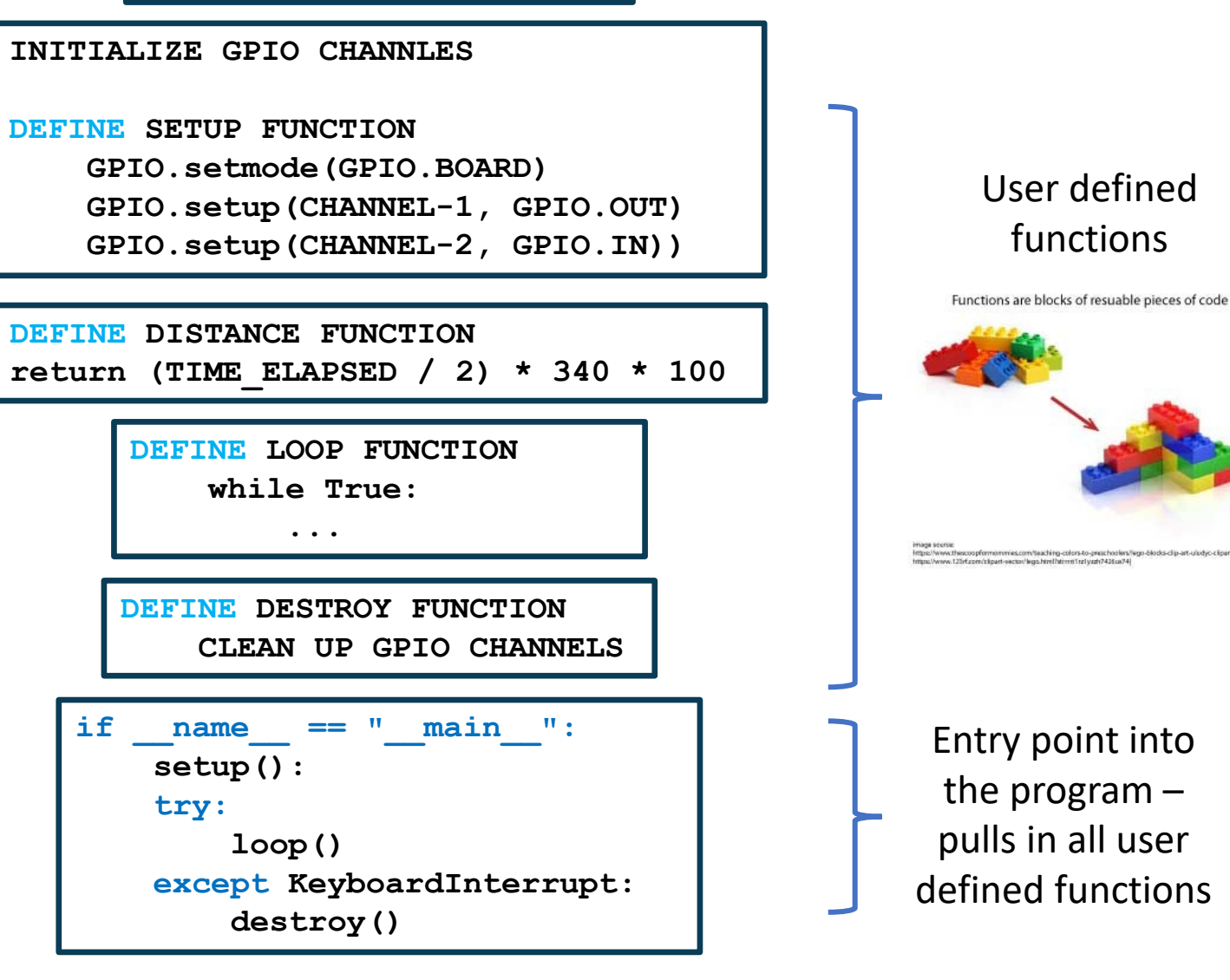

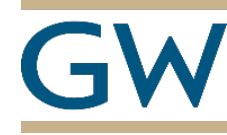

Prof. Kartik Bulusu, MAE Dept. **Fall 2021 APSC 1001** Introduction to Engineering for Undeclared Majors **CS1010 Computer Science Orientation** 

# A simple python code to kick start your Raspberry Pi Model 3 B+ (RPi)

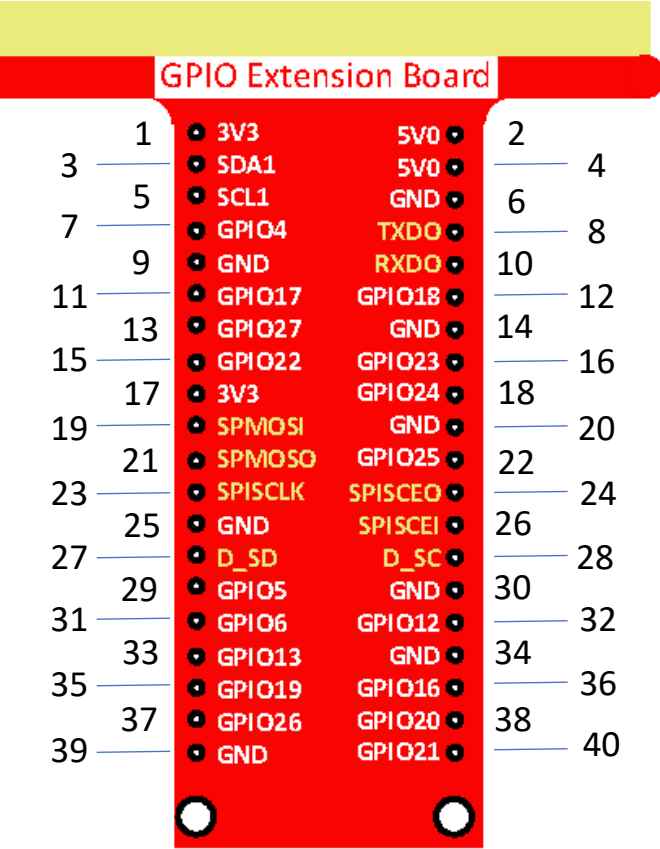

**School of Engineering** & Applied Science

THE GEORGE WASHINGTON UNIVERSITY

**import RPi.GPIO as GPIO import time**

```
TRIG = 16
ECHO = 15
def setup():
    GPIO.setmode(GPIO.BOARD)
    GPIO.setup(TRIG, GPIO.OUT)
    GPIO.setup(ECHO, GPIO.IN))
```

```
def distance():
    GPIO.output(TRIG, 0)
    time.sleep(0.000002)
    GPIO.output(TRIG, 1)
    time.sleep(0.00001)
    GPIO.output(TRIG, 0)
```

```
while GPIO.input(ECHO) == 0:
    time1 = time.time()
```

```
while GPIO.input(ECHO) == 1:
    time2 = time.time()
```

```
during = time2 - time1 
return (during / 2) * 340 * 100
```
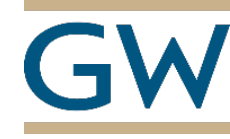

**def loop(): while True: dist = distance() print(dist, 'cm') print('') time.sleep(0.1) def destroy(): GPIO.cleanup()**  $if$   $name$   $==$  " $main$  ": **setup():**

**try: loop() except KeyboardInterrupt: destroy()**

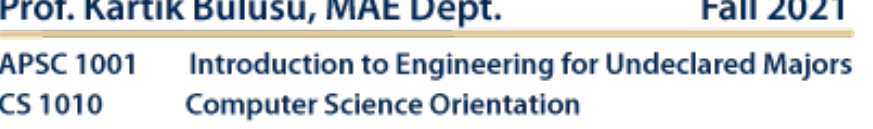

 $II$  and